| /RJLQWR/HDUQ-&8<br>LQ\R0XUJROGZHLUWKLQ | DQG FKRRVH<br>3DQRSWR | WKH VXEMHFW | ZKHUHDQRSXSLZWLVRKUWHR |
|----------------------------------------|-----------------------|-------------|------------------------|
|                                        |                       |             |                        |
|                                        |                       |             |                        |
|                                        |                       |             |                        |
|                                        |                       |             |                        |
|                                        |                       |             |                        |
|                                        |                       |             |                        |
|                                        |                       |             |                        |
|                                        |                       |             |                        |
|                                        |                       |             |                        |
|                                        |                       |             |                        |
|                                        |                       |             |                        |
|                                        |                       |             |                        |
|                                        |                       |             |                        |
|                                        |                       |             |                        |

2QFH LQ 3DQRSWR &DSWXUH FKHFN WKH \$XGLR DQG 9LGHR VHWWLQ RI WKH ZLQGRZ

,Q WKH DXGLR VHWWLQJ PHQX WKH LQSXWDIIRWQV /HDUQLQJ \*ODVV DXGVKRXOG EH VHW WR 6KXUH 'LJLWDO

7KH YLGHR LQSXW LQ WKH &DLUQV/HDUQLQJVBBWOG EH VHW WR+'0, 86% &DSWXUH+'0,

## $1 \cite{W} \cite{W}$

## ROOR WWRRII WERWWRRIWE

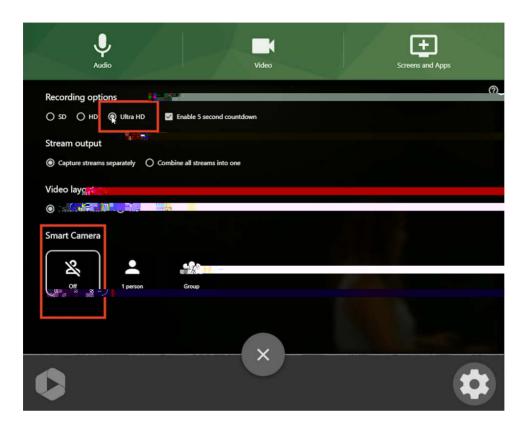

## 

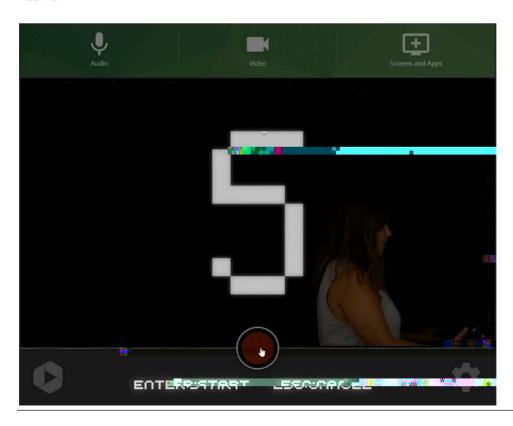

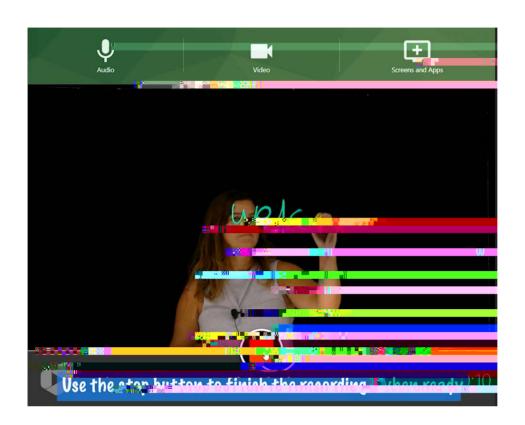